## **Die RRZN-Dokumentation**

Lange bevor das erste der legendären "RRZN-Handbücher" erschien, gab es seit Beginn des RRZN-Rechnerbetriebes Anfang der 70er-Jahre eine umfangreiche Dokumentation der RRZN-Rechner und des -Services, entwickelt von der Abteilung "Ausbildung und Dokumentation" (Ltg. bis 1979: Dipl.-Math. Werner Fischer. Ab 1980 hatte Wilhelm Noack diese Position inne).

Zentraler Bestandteil war das "**RRZN-Benutzerhandbuch**", eine A4-Ringmappe mit einer Vielzahl von "Umdrucken", an deren Klassifikationsschlüssel wie "ORG.BEN 4" (Benutzungsantrag) und BET.STA x (Betriebssystem, Stapelverarbeitung) sich mancher Nutzer noch heute erinnert.

Hinzu kamen im Laufe der Zeit

- der RRZN-Taschenführer,
- das RRZN-Mini-Handbuch,
- das SCOPE-Steuerkarten-Handbuch,
- Flugblätter wie "ASN Aktuelle Software-Nachrichten", "TIPS zur Nutzung der Rechenanlagen", Kursus-Ankündigungen, …

Zentrales Informationsmedium war die "RRZN-BI", die "RRZN-Benutzerinformation", die anfangs bei Bedarf, später monatlich in einer Auflage von ca. 1.000 Exemplaren erschien und interessierten Benutzern, aber auch anderen Hochschul-Rechenzentren zugestellt wurde. Näheres [hier.](http://www.noack-grasdorf.de/index_htm_files/RRZN-BI.pdf)

Nach Beschaffung eines Vektorrechners im Jahre 1990 wurde ein zusätzliches RRZN-Benutzerhandbuch "Vektorrechner" entwickelt.

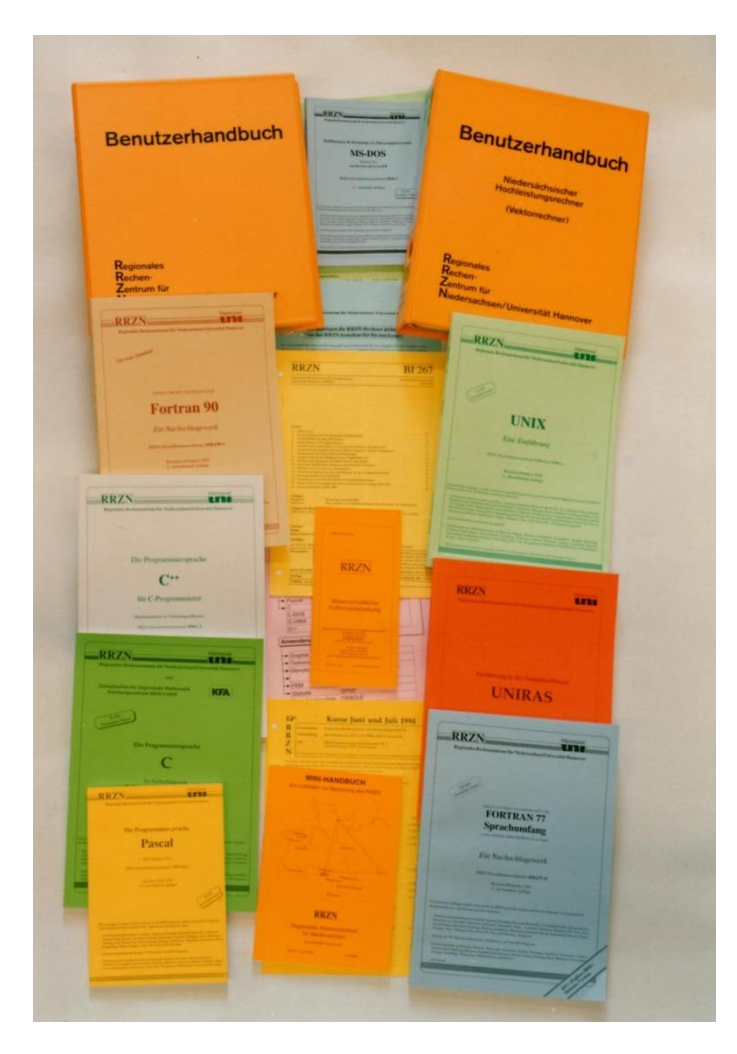

Mehrere Produkte wurden von anderen Hochschulrechenzentren als Vorbild für eigene Dokumentations-Angebote genutzt.

Viele Umdruck-Texte wurden anderen Hochschul-RZ mit CDC-Rechnern elektronisch überlassen, dort an die lokalen Gegebenheiten angepasst und den dortigen Benutzern zur Verfügung gestellt.

Ein Fan des RRZN-Benutzerhandbuches:

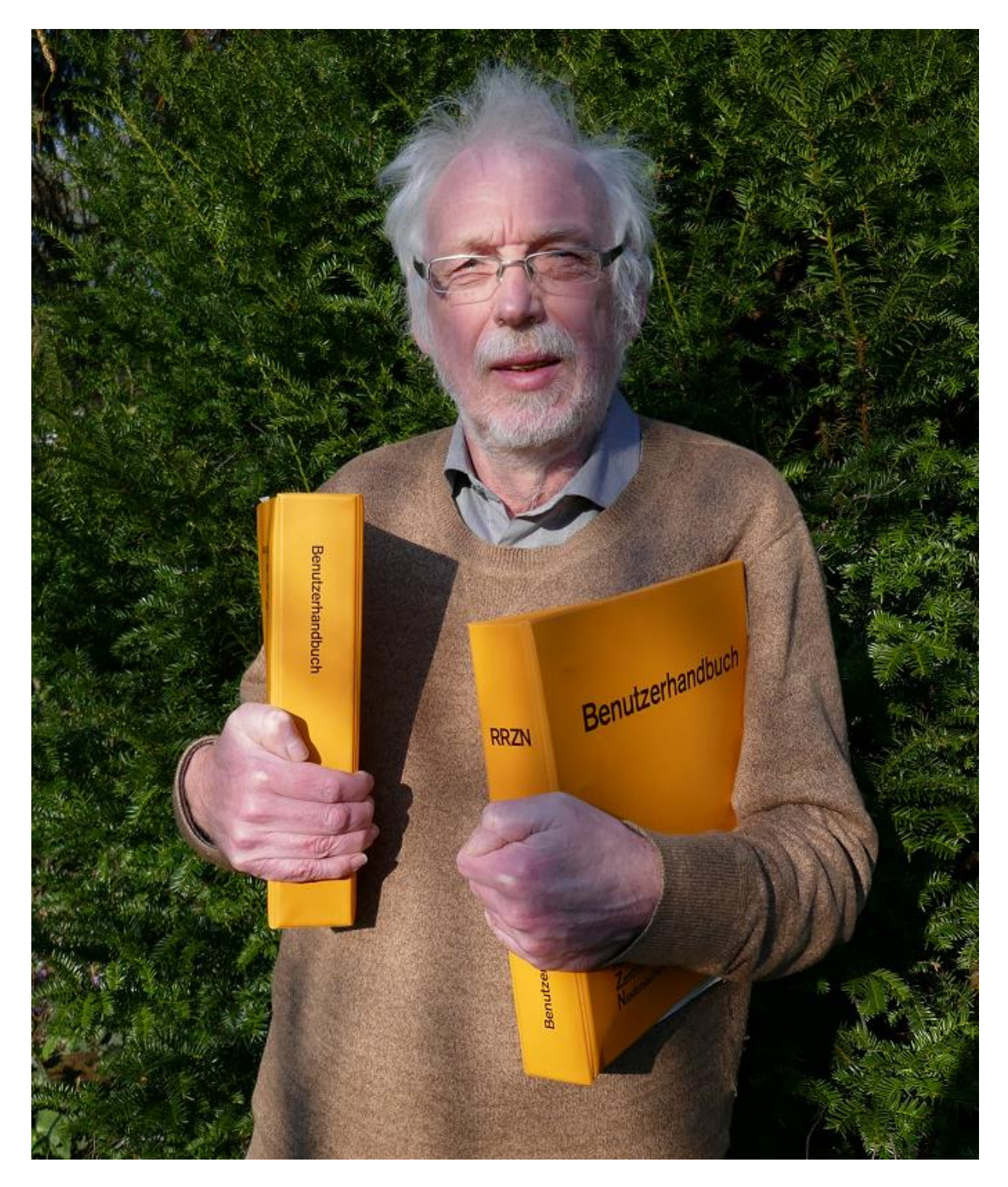

Andreas Stiller, Absolvent der Uni Hannover, RRZN-Benutzer, langjähriger c't-Redakteur.